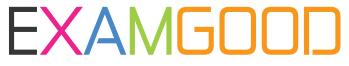

## **QUESTION & ANSWER**

Exam Good provides update free of charge in one year!

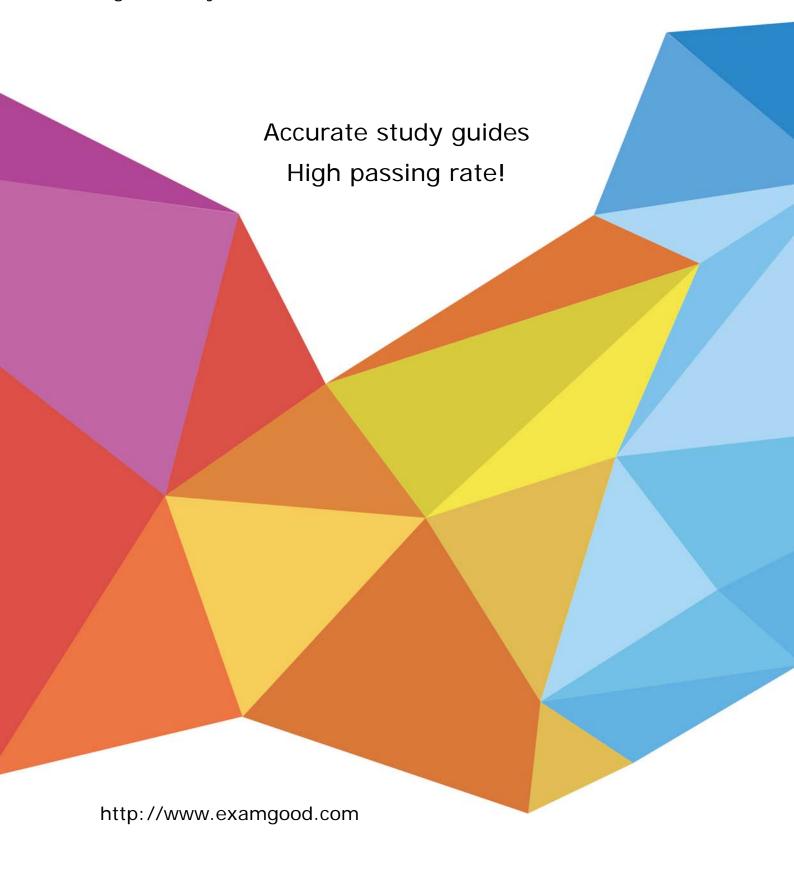

Exam : 499-01

Title: Riverbed Certified Solutions

Professional – Application

Performance Management

Version: Demo

## 1. Topic 1, AppInternals Xpert

What is the maximum number of transactions stored by Transaction Trace Warehouse (TTW)?

- A. Infinite
- B. 1 billion
- C. Last 3 years' worth
- D. Infinite, but dependent on disk size
- E. Last years' worth
- F. Previous weeks' worth

Answer: D

- 2. With AppInternals Xpert, how are SQL queries captured?
- A. An agent installed on the database
- B. AppResponse Xpert Appliance capturing traffic
- C. Agent installed on application server
- D. Agent installed on web server

Answer: C

- 3. How do you control the overhead of Applnternals Xpert agents?
- A. Install agents on a limited number of machines.
- B. Restart the server.
- C. Agents self tune so there is no need to control the overhead.
- D. Never install more than 5 agents.
- E. Use multiple consoles.
- F. Unplug the server.

Answer: C

- 4. What is the most recommended network time protocol (NTP) configuration for AppInternal Xpert?
- A. Managed nodes use the embedded client and synchronize with a common server.
- B. Managed nodes use the embedded NTP client and synchronize with symmetric multiprocessing (SMP).
- C. Managed nodes use their own NTP client.
- D. No specific NTP configuration is needed, as AppInternal Xpert could handle the correct timing by itself.

Answer: B

- 5. How should you instrument a Java application when a command line to start the application is not readily accessible?
- A. This is not feasible currently.
- B. Recompile or modify the code.
- C. Set the JAVA\_TOOL\_OPTIONS environment variable to add the argument into the application start up.
- D. We should not instrument applications that use embedded virtual machines.

Answer: C